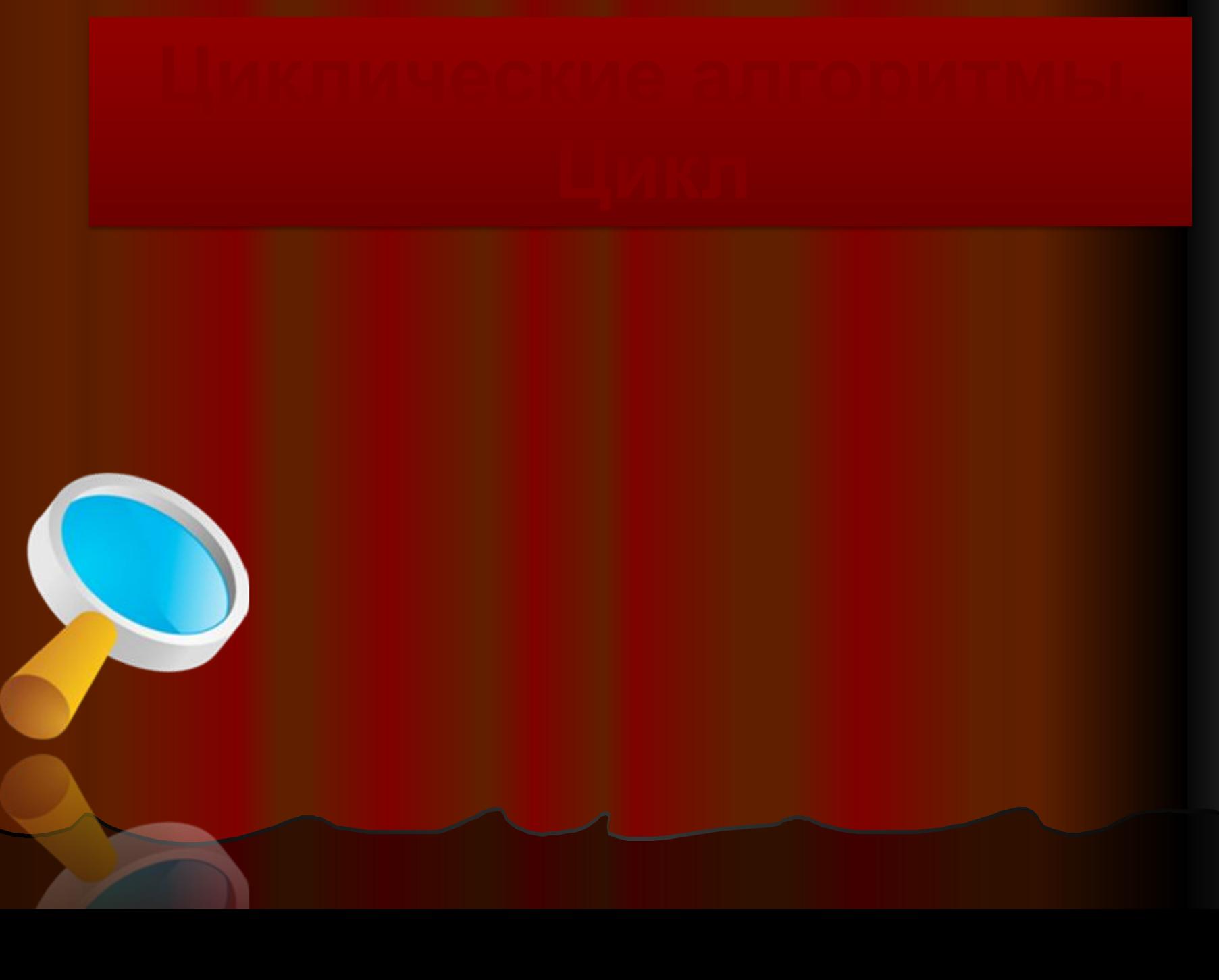

# Цикл с параметром

 $i$  — параметр цикла *N* – начальное значение параметра *K* – конечное значение параметра *S –*шаг изменения параметра

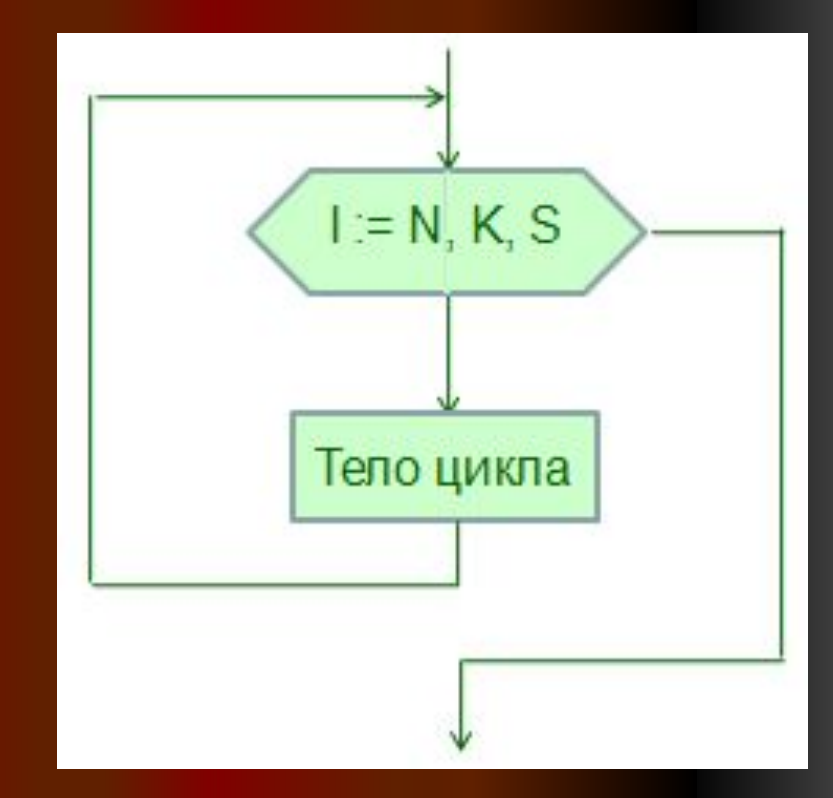

Цикл с известным числом повторений (цикл с параметром, цикл типа «Для») имеет такие особенности:

- В цикле с известным числом повторений параметр изменяется в заданном диапазоне.
- Если в цикле изменяется простая переменная, то она является параметром цикла; если в цикле изменяется переменная с индексом, то индекс этой переменной является параметром цикла. **● Для организации цикла с известным числом повторений в Pascal используется оператор for.**

## Формат записи в Pascal:

**for** <пар.цикла>:= <нач.знач> **to** <кон.знач.> **do** <оператор>. Здесь **for**, **to**, **do** - зарезервированные слова (для, до, выполнить); <пар. цикла> - параметр цикла - переменная типа integer (точнее, любого порядкового типа); <нач. знач.> - начальное значение - число или выражение того же типа; <кон. знач.> - конечное значение - число или выражение того же типа; <оператор> - произвольный оператор Паскаля.

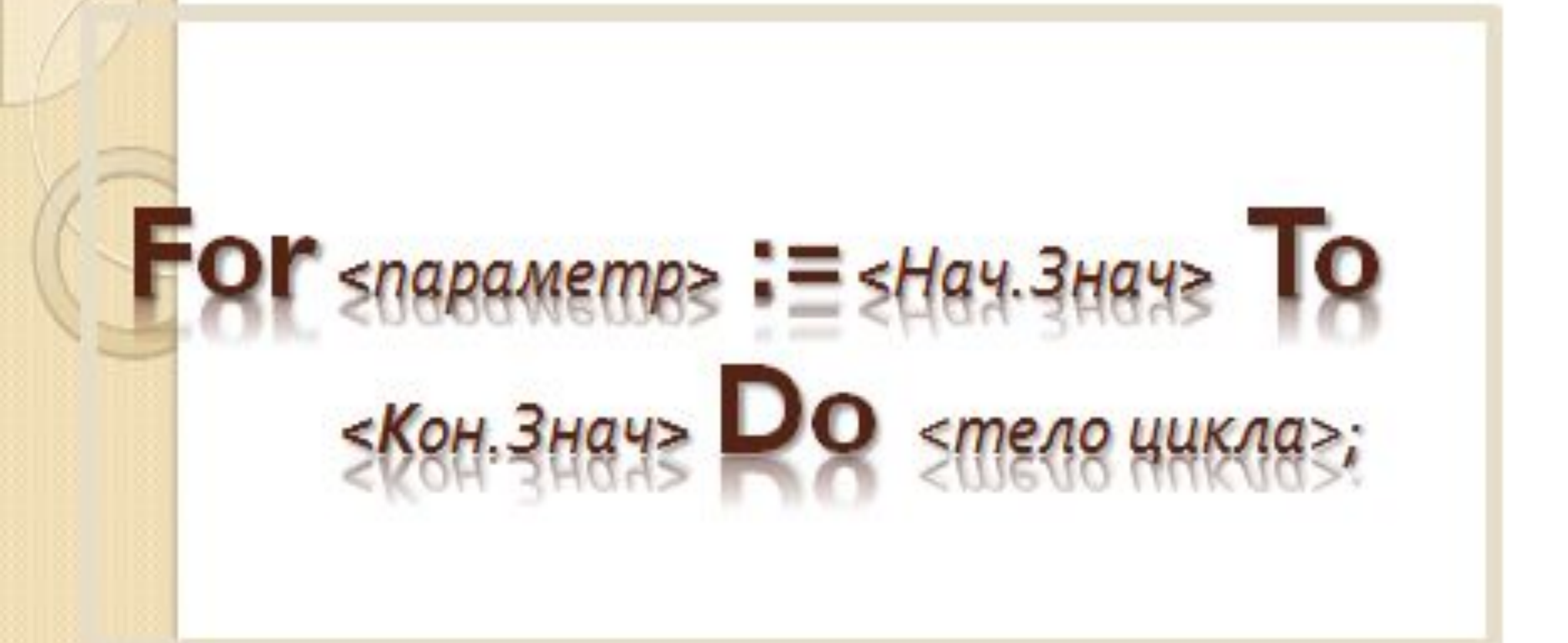

- $For \mu\text{na}$ ;  $To \mu\text{o}$ ;  $Do \text{Bbln}$ где: <параметр> - переменная целого типа;
- <Нач.Знач>, <Кон.Знач> начальное и конечное значения, арифметические выражения целого типа;
- «тело цикла» один или несколько операторов языка Pascal

# Запись цикла с параметром

• Если операторов несколько используются операторные скобки: **begin ... end**. Например, возможны такие записи оператора цикла: **1. for** i := a **to** b **do** s1; **2. for** j := a **to** b **do begin** s1; s2; ..., sn **end**; ● или **3. for** k := p **to** m **do begin** s1; s2; ... sn  **end**; Здесь s1, s2, s3, ... sn - операторы цикла.

# Графический способ

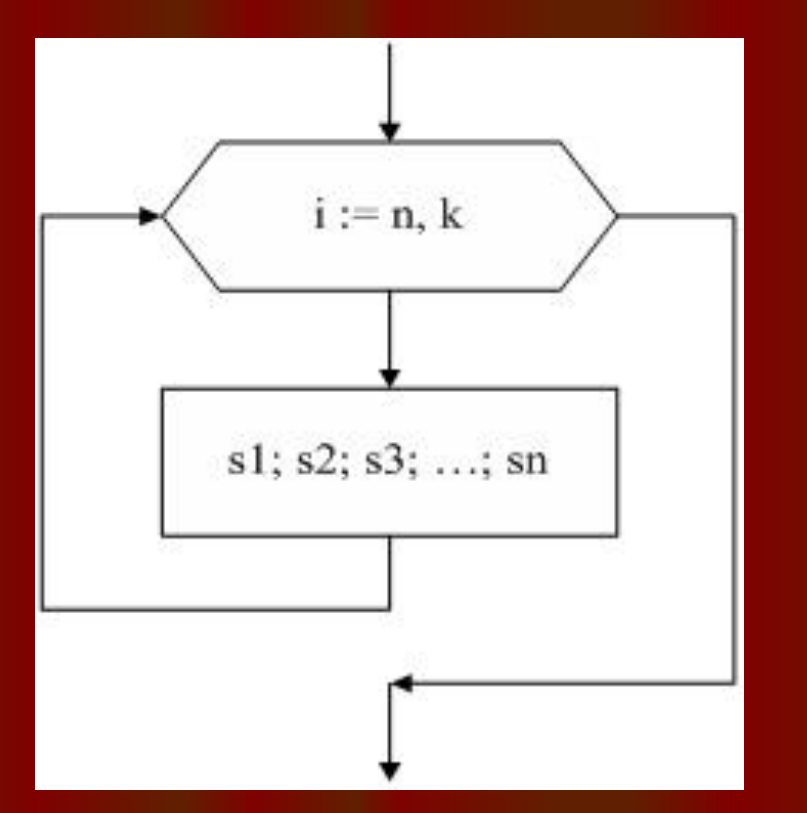

Здесь: і - переменная цикла; n - ее начальное значение; k - ее конечное значение. Тело цикла составляет оператор или несколько операторов: s1; s2; ... sn;, которые нарисованы в прямоугольнике.

# Цикл с параметром

• Существует другая форма оператора цикла **for: for** <пар .цик.> := <кон. зн.> **downto** <нач. зн.> **do** <оператор>Замена зарезервированного слова **to** на **downto** означает, что шаг параметра цикла равен (-1). Изменение значения параметра идет от большего значения к меньшему, т. е. <кон. знач.> <нач. знач.>

 $\blacksquare$ Down To <Hay. 3Hay> Do <тело цикла>;

 $For - \mu\pi; \quad DownTo - \mu\pi;$ **Do - ВЫПОЛНИТЬ;** где: «параметр» - переменная целого типа;

- <Нач.Знач>, <Кон.Знач> начальное и конечное значения, арифметические выражения целого типа;
- «тело цикла» один или несколько операторов языка Pascal

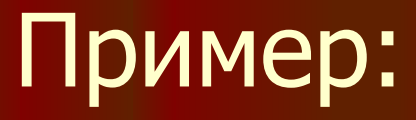

- $\bullet$  Вывести на экран числа от  $1$ до 5 в:
- a) прямом порядке;
- b) обратном порядке.
- Математическая модель:
	- a) 1 2 3 4 5
		-
- b) 5 4 3 2 1

Program Pr4; Var i: integer; Begin **For i:=1 to 5 do** Write (i); end.

**Program Pr5; Var i: integer; For i:=5 downto 1 Write (i); end.**

В результате на экране будет:

**1 2 3 4 5**

В результате на экране будет:

**5 4 3 2 1**

#### Самостоятельно

#### ● Вывести на экран числа от 1 до 10 и обратно.

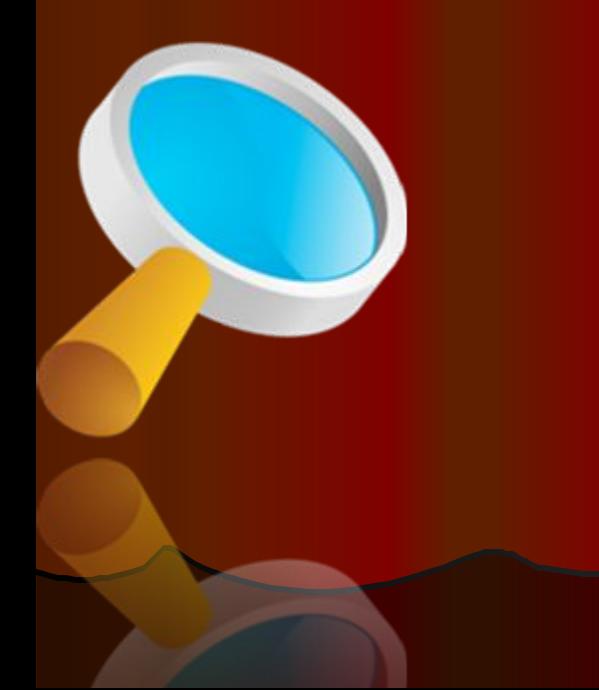

- Вывести на экран числа от 1 до 10.
- Program zadaha;
- Var x: integer;
- Begin
- $\bullet$  For  $x:=1$  to 10 do Write (x); End.

- Вывести на экран числа от 10 до 1.
- Program obratno;
- Var x: integer;
- Begin
- $\bullet$  For  $x:=10$  down to 1 do Write (x); ● End.

#### Самостоятельно

• Напечатать буквы от 'Z' до 'A' ● Напечатать буквы от ' A ' до ' Z '.

- **● Program** obratno;
- **● var** g: char;
- **● begin ● For** g:= 'Z' **downto** 'A'**do**
- write(g); readln
	- **● end**.

- **● Program** for2;
- **● var** c: char;
- **● begin**

**● end**.

 $\bullet$  **For**  $c:= 'A'$  **to** 'Z' **do** writeln  $(c)$ ;

# Самостоятельная работа

**от 1 до 5 используя различные** 

• Математическая модель:  $P = 5! = 1 \cdot 2 \cdot 3 \cdot 4 \cdot 5 = 120$ То есть, нужно найти факториал числа 5.

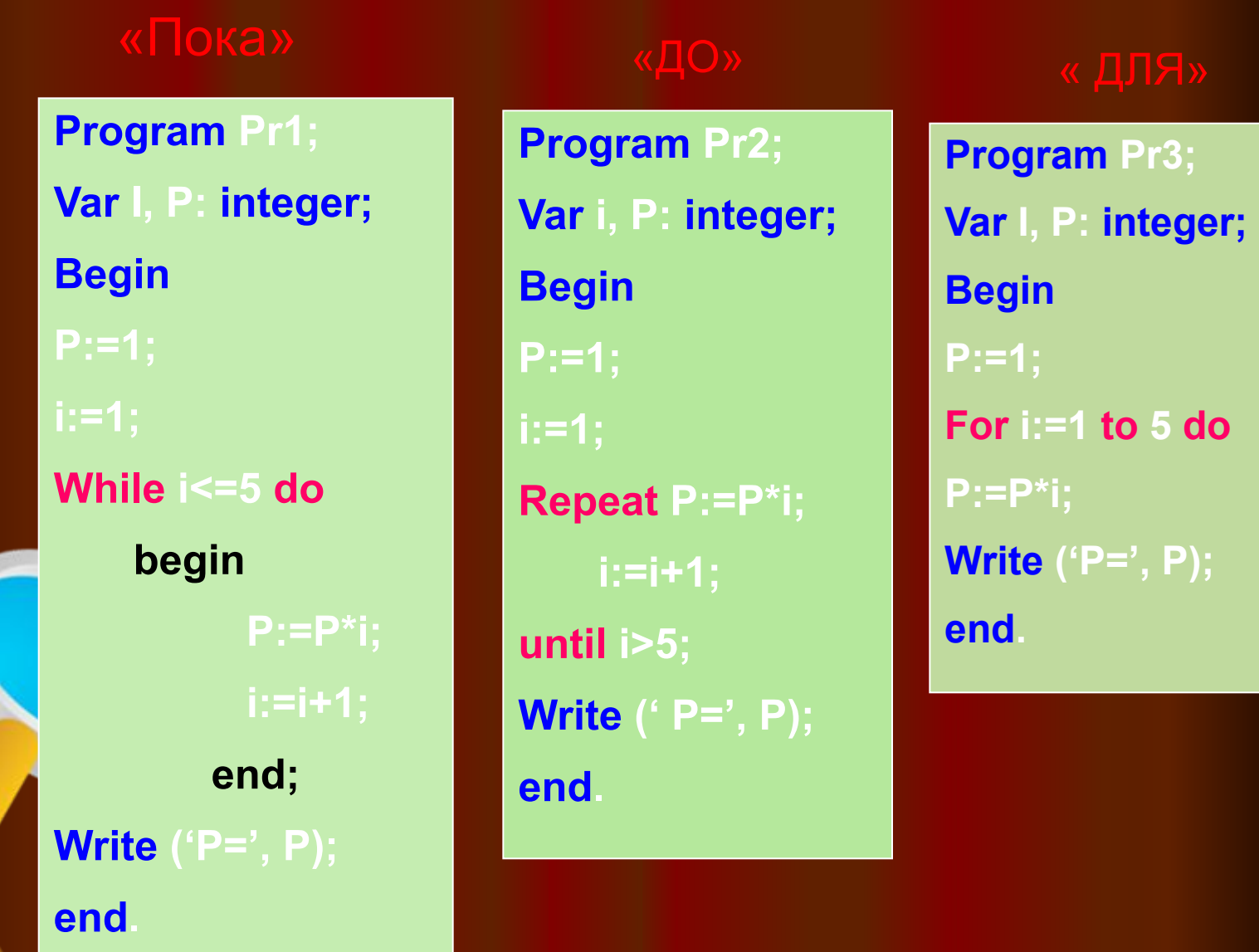